# XDPeriments: Tinkering with DNS and XDP

 $\bullet \bullet \bullet$ 

Willem Toorop, Luuk Hendriks NLnet Labs OARC 34 - virtual

#### Motivation & goals

- Programmable networks are hot (see also: P4), and for good reasons!
- Flexibility in the data plane without sacrificing performance
- Specifically using XDP: easy way to perform some parts *in kernel* (heavy lifting) but still have traditional userspace software 'after' that.

# XDP does not have to replace everything we do in userspace, it can *augment* it.

-> Focus in this presentation: RRL

#### **Response Rate Limiting 101**

- When Queries per Second > X
- Then Return truncated

(from certain source IP or Prefix) (or drop)

## (e)BPF, XDP, DNS

#### (Extended) Berkeley Packet Filter:

Once the VM that handles your `tcpdump` filters, now a much more powerful concept with a slightly deceiving name: run verified code in kernel space without rebooting.

#### eXpress Data Path:

Network driver hook to run BPF code. Executed before anything happens in the kernel networking stack.

#### DNS:

Just DNS.

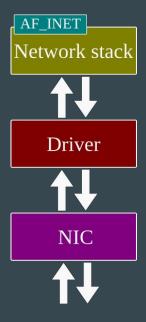

Classic stack, no XDP

## **XDP\_TX**: send it out of ingress NIC **XDP\_DROP**: drop the packet

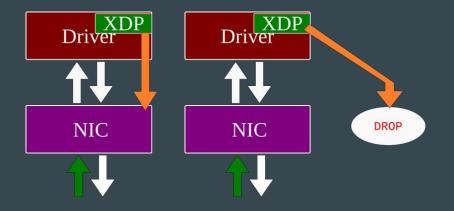

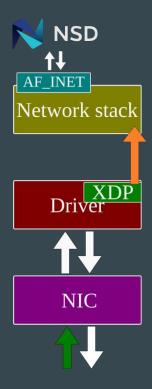

XDP\_TX: send it out of ingress NIC XDP\_DROP: drop the packet **XDP\_PASS**: pass on to network stack

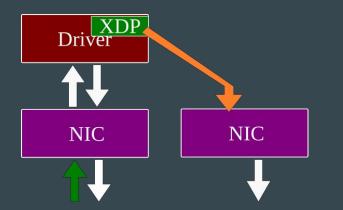

XDP\_TX: send it out of ingress NIC
XDP\_DROP: drop the packet
XDP\_PASS: pass on to network stack
XDP\_REDIRECTED: send out other NIC

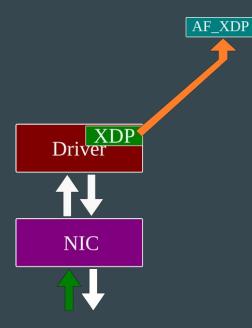

Using the special AF\_XDP socket type one can reach the application while bypassing the entire network stack. (special case of XDP\_REDIRECT)

### Towards *augmenting* DNS software

NSD **↑↓** AF\_INET Network stack XDP Driver NIC DROP

<- This work is about:

adding functionality that is agnostic of DNS software running on the OS.

It's not about:

Adapting existing software to use AF\_XDP sockets; Implementing feature complete nameservers/resolvers in XDP

#### Workflow

- write C code: rrl.c
- compile: rrl.o (NB: successful compilation **does not** guarantee the next step!)
- load rrl.o, e.g. using iproute2:

# ip link set dev eno1 xdpgeneric obj rrl.o sec xdp

- verifier checks this code: does it terminate? not too complex?
- no objections? code is now active on the interface, on ingress, processing incoming packets before the OS network stack sees them
- any further interaction (if any) with the running code goes via *BPF maps*
- no modprobe, no reboot, no reconfiguration of userspace software

#### **Response Rate Limiting**

- Check whether incoming packet:
  - $\circ$  is Ethernet/IP/UDP with dst port 53, and,
  - contains a correctly formatted DNS query
    - (if not, XDP\_PASS the packet upwards to the stack)
- Now we know we are dealing with a DNS query, we:
  - track the query rate for this src\_addr (i.e. keeping state, using *maps*)
  - based on that rate, return:

XDP\_PASS (no rate limiting applied), or XDP\_DROP (if we want to RRL this query)

Based on student project by Tom Carpay:

https://www.nlnetlabs.nl/downloads/publications/DNS-augmentation-with-eBPF.pdf

#### On the state of BPF Maps

6 enum bpf\_map\_type ( BPF\_MAP\_TYPE\_UNSPEC, 5 BPF\_MAP\_TYPE\_HASH, BPF\_MAP\_TYPE\_ARRAY 2 BPF\_MAP\_TYPE\_PROG\_ARRAY, BPF\_MAP\_TYPE\_PERF\_EVENT\_ARRAY, 118 BPF MAP TYPE PERCPU HASH BPF\_MAP\_TYPE\_PERCPU\_ARRAY, BPF\_MAP\_TYPE\_STACK\_TRACE, BPF\_MAP\_TYPE\_CGROUP\_ARRAY, BPF\_MAP\_TYPE\_LRU\_HASH, BPF\_MAP\_TYPE\_LRU\_PERCPU\_HASH, BPF\_MAP\_TYPE\_LPM\_TRIE, BPF\_MAP\_TYPE\_ARRAY\_OF\_MAPS, BPF\_MAP\_TYPE\_HASH\_OF\_MAPS, BPF\_MAP\_TYPE\_DEVMAP. 10 BPF\_MAP\_TYPE\_SOCKMAP, BPF\_MAP\_TYPE\_CPUMAP, BPF\_MAP\_TYPE\_XSKMAP 13 BPF\_MAP\_TYPE\_SOCKHASH, 14 BPF\_MAP\_TYPE\_CGROUP\_STORAGE, BPF\_MAP\_TYPE\_REUSEPORT\_SOCKARRAY, 16 BPF\_MAP\_TYPE\_PERCPU\_CGROUP\_STORAGE, 17 BPF\_MAP\_TYPE\_QUEUE, 18 BPF\_MAP\_TYPE\_STACK, BPF\_MAP\_TYPE\_SK\_STORAGE, 20 BPF\_MAP\_TYPE\_DEVMAP\_HASH, 21 ):

Datastructures *specific* to BPF, require specific functions to read/write at runtime, e.g.:

bpf\_map\_lookup\_elem()
bpf\_map\_update\_elem()
bpf\_map\_delete\_elem()

NB: Hardware offloading might not support all of these map types

/usr/include/linux/bpf.h

#### Maps: inter-packet state

Keeping state in-between packets using BPF maps:

- datastructure: hashmap
- key: IPv6/IPv4 src address (of incoming queries)
- value: our own struct bucket, enabling rate calculation

| 1  | struct bucket {                                            |
|----|------------------------------------------------------------|
| 2  | <pre>uint64_t start_time;</pre>                            |
| 3  | <pre>uint64_t n_packets;</pre>                             |
| 4  | };                                                         |
| 5  |                                                            |
| 6  | <pre>struct bpf_map_def SEC("maps") state_map = {</pre>    |
| 7  | .type = BPF_MAP_TYPE_PERCPU_HASH,                          |
| 8  | <pre>.key_size = sizeof(uint32_t),</pre>                   |
| 9  | <pre>.value_size = sizeof(struct bucket),</pre>            |
| 10 | .max_entries = 1000000                                     |
| 11 | };                                                         |
| 12 |                                                            |
| 13 | <pre>struct bpf_map_def SEC("maps") state_map_v6 = {</pre> |
| 14 | .type = BPF_MAP_TYPE_PERCPU_HASH,                          |
| 15 | <pre>.key_size = sizeof(struct in6_addr),</pre>            |
| 16 | <pre>.value_size = sizeof(struct bucket),</pre>            |
| 17 | .max_entries = 1000000                                     |
| 18 | };                                                         |
|    |                                                            |

#### Maps: configuration from userspace

Operator request: "RRL, but not for \$very\_important\_prefix"

```
struct bpf_map_def SEC("maps") exclude_v4_prefixes = {
             .type = BPF_MAP_TYPE_LPM_TRIE,
 2
             .key_size = sizeof(struct bpf_lpm_trie_key) + sizeof(uint32_t),
 3
             .value_size = sizeof(uint64_t),
 4
             .max entries = 10000
 5
    };
 6
 7
     struct bpf_map_def SEC("maps") exclude_v6_prefixes = {
 8
             .type = BPF_MAP_TYPE_LPM_TRIE,
 9
             .key_size = sizeof(struct bpf_lpm_trie_key) + 8, // first 64 bits
10
             .value size = sizeof(uint64 t),
11
12
             .max entries = 10000
13
    };
```

Run-time configuration from userspace using maps:

- datastructure: LPM trie
- key: IPv6/IPv4 src address (of incoming queries)
- value: hit counter
- read/write using bpftool, or, your own custom userspace tool.

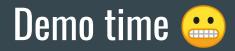

- example of how to compile
- example of how to load it
- screenshot of rrl.o in action

|            |          | root@ron202  | :1: ~   |          |             |             |           |          |            |          |            |
|------------|----------|--------------|---------|----------|-------------|-------------|-----------|----------|------------|----------|------------|
| <b>n</b> . | <b>.</b> |              |         |          | Γ.          | oot@ron202  | 1:~ 103x2 | 7        |            |          |            |
| Der        | root@roi | n2021:~# apt | install | git buil | ld-essentia | al make cla | ang gcc-r | nultilib | libelf-dev | linux-to | ols-common |
| - exa      |          |              |         |          |             |             |           |          |            |          |            |
| - exa      |          |              |         |          |             |             |           |          |            |          |            |
| - scre     |          |              |         |          |             |             |           |          |            |          |            |
|            |          |              |         |          |             |             |           |          |            |          |            |
|            |          |              |         |          |             |             |           |          |            |          |            |
|            |          |              |         |          |             |             |           |          |            |          |            |
|            |          |              |         |          |             |             |           |          |            |          |            |

😣 🔵 🔲 root@ron2021: ~/XDPeriments/libbpf/src

root@ron2021: ~/XDPeriments/libbpf/src 103x27 Reading state information... Done build-essential is already the newest version (12.4ubuntu1). make is already the newest version (4.1-9.1ubuntu1). gcc-multilib is already the newest version (4:7.4.0-1ubuntu2.3). - exagit is already the newest version (1:2.17.1-1ubuntu0.7). libelf-dev is already the newest version (0.170-0.4ubuntu0.1). linux-tools-common is already the newest version (4.15.0-135.139). clang is already the newest version (1:6.0-41~exp5~ubuntu1). exa<sub>0</sub> upgraded, 0 newly installed, 0 to remove and 0 not upgraded. root@ron2021:~# root@ron2021:~# git clone <a href="https://github.com/NLnetLabs/XDPeriments.git">https://github.com/NLnetLabs/XDPeriments.git</a> - SCTECloning into 'XDPeriments'... remote: Enumerating objects: 107, done. remote: Counting objects: 100% (107/107), done. remote: Compressing objects: 100% (71/71), done. remote: Total 107 (delta 47), reused 87 (delta 33), pack-reused 0 Receiving objects: 100% (107/107), 32.80 KiB | 1.49 MiB/s, done. Resolving deltas: 100% (47/47), done. root@ron2021:~#

😣 🔵 🔲 root@ron2021: ~/XDPeriments/libbpf/src

root@ron2021: ~/XDPeriments/libbpf/src 103x27 Reading state information... Done build-essential is already the newest version (12.4ubuntu1). make is already the newest version (4.1-9.1ubuntu1). gcc-multilib is already the newest version (4:7.4.0-1ubuntu2.3). - exagit is already the newest version (1:2.17.1-1ubuntu0.7). libelf-dev is already the newest version (0.170-0.4ubuntu0.1). linux-tools-common is already the newest version (4.15.0-135.139). clang is already the newest version (1:6.0-41~exp5~ubuntu1). exa<sub>0</sub> upgraded, 0 newly installed, 0 to remove and 0 not upgraded. root@ron2021:~# root@ron2021:~# git clone https://github.com/NLnetLabs/XDPeriments.git - SCTECloning into 'XDPeriments'... remote: Enumerating objects: 107, done. remote: Counting objects: 100% (107/107), done. remote: Compressing objects: 100% (71/71), done. remote: Total 107 (delta 47), reused 87 (delta 33), pack-reused 0 Receiving objects: 100% (107/107), 32.80 KiB | 1.49 MiB/s, done. Resolving deltas: 100% (47/47), done. root@ron2021:~# root@ron2021:~# cd XDPeriments root@ron2021:~/XDPeriments# git submodule update --init Submodule 'libbpf' (https://qithub.com/libbpf/libbpf) registered for path 'libbpf' Cloning into '/root/XDPeriments/libbpf'... Submodule path 'libbpf': checked out '1b42b15b5e6dec568e8826ed908a5acedd32317c' root@ron2021:~/XDPeriments#

😣 🔵 🔲 root@ron2021: ~/XDPeriments/libbpf/src

root@ron2021: ~/XDPeriments/libbpf/src 103x27 Reading state information... Done build-essential is already the newest version (12.4ubuntu1). make is already the newest version (4.1-9.1ubuntu1). gcc-multilib is already the newest version (4:7.4.0-1ubuntu2.3). - exagit is already the newest version (1:2.17.1-1ubuntu0.7). libelf-dev is already the newest version (0.170-0.4ubuntu0.1). linux-tools-common is already the newest version (4.15.0-135.139). clang is already the newest version (1:6.0-41~exp5~ubuntu1). exa<sub>0</sub> upgraded, 0 newly installed, 0 to remove and 0 not upgraded. root@ron2021:~# root@ron2021:~# git clone https://github.com/NLnetLabs/XDPeriments.git - SCTECloning into 'XDPeriments'... remote: Enumerating objects: 107, done. remote: Counting objects: 100% (107/107), done. remote: Compressing objects: 100% (71/71), done. remote: Total 107 (delta 47), reused 87 (delta 33), pack-reused 0 Receiving objects: 100% (107/107), 32.80 KiB | 1.49 MiB/s, done. Resolving deltas: 100% (47/47), done. root@ron2021:~# root@ron2021:~# cd XDPeriments root@ron2021:~/XDPeriments# git submodule update --init Submodule 'libbpf' (https://qithub.com/libbpf/libbpf) registered for path 'libbpf' Cloning into '/root/XDPeriments/libbpf'... Submodule path 'libbpf': checked out '1b42b15b5e6dec568e8826ed908a5acedd32317c' root@ron2021:~/XDPeriments# root@ron2021:~/XDPeriments# cd libbpf/src/ root@ron2021:~/XDPeriments/libbpf/src# make

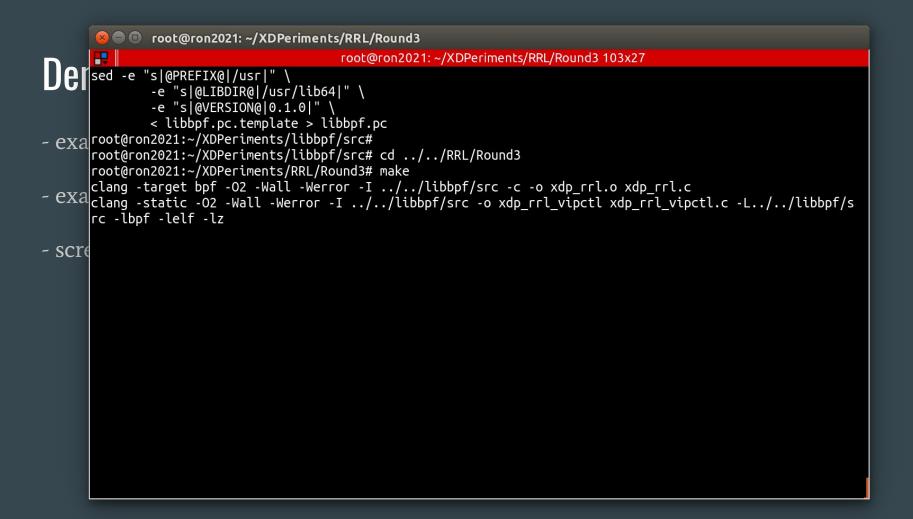

```
💫 🖨 🔲 🛛 root@ron2021: ~/XDPeriments/RRL/Round3
                                        root@ron2021: ~/XDPeriments/RRL/Round3 103x27
          -e "s|@PREFIX@|/usr|"
              -e "s|@LIBDIR@|/usr/lib64]" \
              -e "s|@VERSION@|0.1.0|"
              < libbpf.pc.template > libbpf.pc
- exa root@ron2021:~/XDPeriments/libbpf/src#
      root@ron2021:~/XDPeriments/libbpf/src# cd ../../RRL/Round3
      root@ron2021:~/XDPeriments/RRL/Round3# make
      clang -target bpf -02 -Wall -Werror -I ../../libbpf/src -c -o xdp rrl.o xdp rrl.c
 exa clang -static -02 -Wall -Werror -I ../../libbpf/src -o xdp_rrl_vipctl xdp_rrl_vipctl.c -L../../libbpf/s
      rc -lbof -lelf -lz
      root@ron2021:~/XDPeriments/RRL/Round3#
- SCIGroot@ron2021:~/XDPeriments/RRL/Round3# make vip_maps
      sudo mount -t bpf none /sys/fs/bpf
      sudo bpftool map create /sys/fs/bpf/rrl_exclude_v4_prefixes flags 1 \
                   name exclude_v4_prefixes type lpm_trie key 8 value 8 entries 10000
      sudo bpftool map create /sys/fs/bpf/rrl exclude v6 prefixes flags 1 \
                   name exclude v6 prefixes type lpm trie key 12 value 8 entries 10000
```

```
💫 🖨 🔲 🛛 root@ron2021: ~/XDPeriments/RRL/Round3
                                        root@ron2021: ~/XDPeriments/RRL/Round3 103x27
          -e "s|@PREFIX@|/usr|"
              -e "s|@LIBDIR@|/usr/lib64|" \
              -e "s|@VERSION@|0.1.0|" \
              < libbpf.pc.template > libbpf.pc
- exa root@ron2021:~/XDPeriments/libbpf/src#
      root@ron2021:~/XDPeriments/libbpf/src# cd ../../RRL/Round3
      root@ron2021:~/XDPeriments/RRL/Round3#_make
      clang -target bpf -02 -Wall -Werror -I ../../libbpf/src -c -o xdp rrl.o xdp rrl.c
 exa clang -static -02 -Wall -Werror -I ../../libbpf/src -o xdp_rrl_vipctl xdp_rrl_vipctl.c -L../../libbpf/s
      rc -lbpf -lelf -lz
      root@ron2021:~/XDPeriments/RRL/Round3#
- SCIGroot@ron2021:~/XDPeriments/RRL/Round3# make vip_maps
      sudo mount -t bpf none /sys/fs/bpf
      sudo bpftool map create /sys/fs/bpf/rrl_exclude_v4_prefixes flags 1 \
                   name exclude_v4_prefixes type lpm_trie key 8 value 8 entries 10000
      sudo bpftool map create /sys/fs/bpf/rrl exclude v6 prefixes flags 1 \
                   name exclude v6 prefixes type lpm trie key 12 value 8 entries 10000
      root@ron2021:~/XDPeriments/RRL/Round3#
      root@ron2021:~/XDPeriments/RRL/Round3# make load
      sudo bpftool prog load xdp_rrl.o /sys/fs/bpf/rrl type xdp \
              map name exclude_v4_prefixes `
              pinned /sys/fs/bpf/rrl_exclude_v4_prefixes \
              map name exclude v6 prefixes \
              pinned /sys/fs/bpf/rrl_exclude_v6 prefixes
      sudo ip --force link set dev eth0 xdpgeneric \
              pinned /sys/fs/bpf/rrl
      root@ron2021:~/XDPeriments/RRL/Round3#
```

😰 🖨 🗊 🛛 root@ron2021: ~/XDPeriments/RRL/Round3 root@ron2021: ~/XDPeriments/RRL/Round3 103x27 sudo bpftool map create /sys/fs/bpf/rrl\_exclude\_v4\_prefixes flags 1 \ name exclude\_v4\_prefixes type lpm\_trie key 8 value 8 entries 10000 sudo bpftool map create /sys/fs/bpf/rrl exclude v6 prefixes flags 1 \ name exclude\_v6\_prefixes type lpm\_trie key 12 value 8 entries 10000 - exa root@ron2021:~/XDPeriments/RRL/Round3# root@ron2021:~/XDPeriments/RRL/Round3# make load sudo bpftool prog load xdp rrl.o /sys/fs/bpf/rrl type xdp \ map name exclude v4 prefixes - exa pinned /sys/fs/bpf/rrl exclude v4 prefixes \ map name exclude\_v6\_prefixes \ pinned /sys/fs/bpf/rrl\_exclude\_v6\_prefixes - SCIEsudo ip --force link set dev eth0 xdpgeneric \ pinned /sys/fs/bpf/rrl root@ron2021:~/XDPeriments/RR<u>L/Round3</u># root@ron2021:~/XDPeriments/RRL/Round3# bpftool map | tail -8 20: lpm trie name exclude v4 pref flags 0x1 key 8B value 8B max\_entries 10000 memlock 524288B 21: lpm trie name exclude v6 pref flags 0x1 key 12B value 8B max entries 10000 memlock 561152B 23: percpu\_hash name state\_map flags 0x0 key 4B value 16B max\_entries 1000000 memlock 320778240B 24: percpu hash name state map v6 flags 0x0 key 16B value 16B max\_entries 1000000 memlock 328777728B root@ron2021:~/XDPeriments/RRL/Round3# root@ron2021:~/XDPeriments/RRL/Round3# bpftool map dump id 24 Found 0 elements root@ron2021:~/XDPeriments/RRL/Round3#

|       | 😣 🗢 🗉 root@ron2021: ~/XDPeriments/RRL/Round3                         |
|-------|----------------------------------------------------------------------|
|       | root@ron2021: ~/XDPeriments/RRL/Round3 103x20                        |
| llei  | root@ron2021:~/XDPeriments/RRL/Round3# bpftool map dump id 23        |
|       | key:                                                                 |
|       | 2d 5f 40 00                                                          |
|       | value (CPU 00): 40 e0 5d 75 81 03 00 00 01 00 00 00 00 00 00 00      |
| - exa | value (CPU 01): 00 00 00 00 00 00 00 00 00 00 00 00 00               |
|       | value (CPU 02): 00 00 00 00 00 00 00 00 00 00 00 00 00               |
|       | value (CPU 03): 00 00 00 00 00 00 00 00 00 00 00 00 00               |
| - eva | value (CPU 04): 00 00 00 00 00 00 00 00 00 00 00 00 00               |
| Сла   | value (CPU 05): 00 00 00 00 00 00 00 00 00 00 00 00 00               |
|       | value (CPU 06): 00 00 00 00 00 00 00 00 00 00 00 00 00               |
| 0.010 | value (CPU 07): 00 00 00 00 00 00 00 00 00 00 00 00 00               |
| -SCI  | (value (CPU 08): 00 00 00 00 00 00 00 00 00 00 00 00 00              |
|       | value (CPU 09): 00 00 00 00 00 00 00 00 00 00 00 00 00               |
|       | value (CPU 11): 00 00 00 00 00 00 00 00 00 00 00 00 00               |
|       | value (CPU 12): 00 00 00 00 00 00 00 00 00 00 00 00 00               |
|       | value (CPU 13): 00 00 00 00 00 00 00 00 00 00 00 00 00               |
|       | value (CPU 14): 00 00 00 00 00 00 00 00 00 00 00 00 00               |
|       | Found 1 element                                                      |
|       | root@ron2021:~/XDPeriments/RRL/Round3#                               |
|       |                                                                      |
|       | ₩ willem@makaak: ~ 103x5                                             |
|       | willem@makaak:~\$ dig -4 @ron2021.nlnetlabs.nl nlnetlabs.nl A +short |
|       | 185.49.140.10                                                        |
|       | willem@makaak:~\$                                                    |
|       |                                                                      |
|       |                                                                      |

```
🙁 🗖 🗊 🛛 root@ron2021: ~/XDPeriments/RRL/Round3
       root@ron2021: ~/XDPeriments/RRL/Round3 103x27
Der
         DNS Response Rate Limiting module in XDP.
       * October 2020 - Tom Carpay & Willem Toorop
- exa
      #define RRL N CPUS
       /* This should be the number of CPUs on your system. Get it by running:
- exa
              echo "CPUs: $(grep -c processor /proc/cpuinfo)"
       *
       */
- scre
      #define RRL SIZE
                              1000000
      /* This option gives the size of the hashtable. More buckets
       * use more memory, and reduce the chance of hash collisions.
       */
      #define RRL RATELIMIT
                                   200
      /* The max qps allowed (from one query source). If set to 0 then it is disabled
       * (unlimited rate). Once the rate limit is reached, responses will be dropped.
       * However, one in every RRL SLIP number of responses is allowed, with the TC
       * bit set. If slip is set to 2, the outgoing response rate will be halved. If
       * it's set to 3, the outgoing response rate will be one-third, and so on. If
       * you set RRL SLIP to 10, traffic is reduced to 1/10th.
       */
      "xdp rrl.c" 625L, 18102C
                                                                                            1,1
                                                                                                          Тор
```

```
🙁 🗖 🗊 🛛 root@ron2021: ~/XDPeriments/RRL/Round3
       root@ron2021: ~/XDPeriments/RRL/Round3 103x27
De
       #define RRL RATELIMIT
                                  200
       /* The max gps allowed (from one query source). If set to 0 then it is disabled
       * (unlimited rate). Once the rate limit is reached, responses will be dropped.
       * However, one in every RRL SLIP number of responses is allowed, with the TC
- exa
       * bit set. If slip is set to 2, the outgoing response rate will be halved. If
       * it's set to 3, the outgoing response rate will be one-third, and so on. If
       * you set RRL SLIP to 10, traffic is reduced to 1/10th.
- exa
      #define RRL SLIP
                                     2
- SCTE/* This option controls the number of packets discarded before we send back a
       * SLIP response (a response with "truncated" bit set to one). 0 disables the
       * sending of SLIP packets, 1 means every query will get a SLIP response.
       * Default is 2, cuts traffic in half and legit users have a fair chance to get
       * a +TC response.
       */
      #define RRL IPv4 PREFIX LEN 24
      /* IPv4 prefix length. Addresses are grouped by netblock.
       * /
      #define RRL IPv6 PREFIX LEN 48
      /* IPv6 prefix length. Addresses are grouped by netblock.
       */
                                                                                            26.0-1
```

2%

```
🙁 🗖 🗊 🛛 root@ron2021: ~/XDPeriments/RRL/Round3
                                        root@ron2021: ~/XDPeriments/RRL/Round3 103x27
       De
       #define RRL SIZE
                              1000000
       /* This option gives the size of the hashtable. More buckets
       * use more memory, and reduce the chance of hash collisions.
- exa
      #define RRL RATELIMIT
      /* The max qps allowed (from one query source). If set to 0 then it is disabled
- exa * (unlimited rate). Once the rate limit is reached, responses will be dropped.
       * However, one in every RRL_SLIP number of responses is allowed, with the TC
       * bit set. If slip is set to 2, the outgoing response rate will be halved. If
- SCrt * it's set to 3, the outgoing response rate will be one-third, and so on. If
        * you set RRL SLIP to 10, traffic is reduced to 1/10th.
      #define RRL SLIP
       /* This option controls the number of packets discarded before we send back a
       * SLIP response (a response with "truncated" bit set to one). 0 disables the
       * sending of SLIP packets, 1 means every query will get a SLIP response.
       * Default is 2, cuts traffic in half and legit users have a fair chance to get
       * a +TC response.
       */
      #define RRL IPv4 PREFIX LEN 24
       /* IPv4 prefix length. Addresses are grouped by netblock.
       */
                                                                                            26.0-1
                                                                                                           1%
```

|        | 😣 🗖 🗊 willem@makaak: ~                                                          |
|--------|---------------------------------------------------------------------------------|
|        | root@ron2021: ~/XDPeriments/RRL/Round3 103x11                                   |
| Der    | root@ron2021:~/XDPeriments/RRL/Round3#                                          |
|        |                                                                                 |
|        |                                                                                 |
| - exa  |                                                                                 |
|        |                                                                                 |
|        |                                                                                 |
| - exa  |                                                                                 |
|        |                                                                                 |
| - scre |                                                                                 |
|        | willem@makaak: ~ 103x14                                                         |
|        | willem@makaak:~\$ while test 1                                                  |
|        | > do<br>> echo `date` `dig -4 @ron2021.nlnetlabs.nl nanog.org A +short +ignore` |
|        | > sleep .5                                                                      |
|        | > done                                                                          |
|        |                                                                                 |
|        |                                                                                 |
|        |                                                                                 |
|        |                                                                                 |
|        |                                                                                 |
|        |                                                                                 |
|        |                                                                                 |

|        | 😣 🗖 🗊 willem@makaak: ~                                                  |
|--------|-------------------------------------------------------------------------|
|        | root@ron2021: ~/XDPeriments/RRL/Round3 103x11                           |
| Der    | root@ron2021:~/XDPeriments/RRL/Round3#                                  |
|        |                                                                         |
|        |                                                                         |
| - exa  |                                                                         |
| 0110   |                                                                         |
|        |                                                                         |
| - exa  |                                                                         |
|        |                                                                         |
| - scre |                                                                         |
| SCI    | willem@makaak: ~ 103x14                                                 |
|        | willem@makaak:~\$ while test 1                                          |
|        | > do                                                                    |
|        | > echo `date` `dig -4 @ron2021.nlnetlabs.nl nanog.org A +short +ignore` |
|        | > sleep .5                                                              |
|        | > done<br>Fri Jan 29 13:02:36 CET 2021 104.20.199.50 104.20.198.50      |
|        | Fri Jan 29 13:02:36 CET 2021 104.20.198.50 104.20.199.50                |
|        | Fri Jan 29 13:02:37 CET 2021 104.20.198.50 104.20.199.50                |
|        | Fri Jan 29 13:02:38 CET 2021 104.20.198.50 104.20.199.50                |
|        |                                                                         |
|        |                                                                         |
|        |                                                                         |
|        |                                                                         |
|        |                                                                         |

|        | 😣 🖻 💷 willem@makaak: ~                                                  |
|--------|-------------------------------------------------------------------------|
|        | root@ron2021: ~/XDPeriments/RRL/Round3 103x11                           |
| Der    | root@ron2021:~/XDPeriments/RRL/Round3#                                  |
| - exa  |                                                                         |
| - exa  |                                                                         |
| - scre | willem@makaak: ~ 103x14                                                 |
|        | Fri Jan 29 13:02:38 CET 2021 104.20.198.50 104.20.199.50                |
|        | Fri Jan 29 13:02:38 CET 2021 104.20.198.50 104.20.199.50                |
|        | Fri Jan 29 13:02:39 CET 2021 104.20.198.50 104.20.199.50                |
|        | Fri Jan 29 13:02:39 CET 2021 104.20.198.50 104.20.199.50                |
|        | Fri Jan 29 13:02:40 CET 2021 104.20.198.50 104.20.199.50                |
|        | Fri Jan 29 13:02:40 CET 2021 104.20.199.50 104.20.198.50                |
|        | Fri Jan 29 13:02:41 CET 2021 104.20.199.50 104.20.198.50                |
|        | Fri Jan 29 13:02:41 CET 2021 104.20.198.50 104.20.199.50                |
|        | ^C                                                                      |
|        | willem@makaak:~\$ while test 1                                          |
|        | > do                                                                    |
|        | > echo `date` `dig -4 @ron2021.nlnetlabs.nl nanog.org A +short +ignore` |
|        | > sleep .001                                                            |
|        | > done                                                                  |

|        | 8     | •     | will | em@maka   | ak: ~ |        |              |     |                                       |  |
|--------|-------|-------|------|-----------|-------|--------|--------------|-----|---------------------------------------|--|
|        | 日     |       |      |           |       |        | root@ro      | n2( | 2021: ~/XDPeriments/RRL/Round3 103x11 |  |
| Jer    | root( | )ron2 | 202  | 1:~/XDPer | rimer | nts/RF | RL/Round3#   |     |                                       |  |
|        |       |       |      |           |       |        |              |     |                                       |  |
|        |       |       |      |           |       |        |              |     |                                       |  |
| - exa  |       |       |      |           |       |        |              |     |                                       |  |
|        |       |       |      |           |       |        |              |     |                                       |  |
|        |       |       |      |           |       |        |              |     |                                       |  |
| · exa  |       |       |      |           |       |        |              |     |                                       |  |
|        |       |       |      |           |       |        |              |     |                                       |  |
| oor    |       |       |      |           |       |        |              |     |                                       |  |
| - scre | ₽.    |       |      |           |       |        |              |     | willem@makaak: ~ 103x14               |  |
|        | Fri 3 | lan 2 | 29 : | 13:08:57  | CET   | 2021   | 104.20.198.5 | 50  | ) 104.20.199.50                       |  |
|        | Fri J | lan 2 | 29 : | 13:08:57  | CET   | 2021   |              |     |                                       |  |
|        |       |       |      | 13:08:57  |       |        |              |     |                                       |  |
|        |       |       |      | 13:08:57  |       |        |              |     |                                       |  |
|        |       |       |      | 13:08:57  |       |        |              |     |                                       |  |
|        |       |       |      | 13:08:57  |       |        |              |     |                                       |  |
|        |       |       |      | 13:08:57  |       |        |              |     |                                       |  |
|        |       |       |      | 13:08:57  |       |        |              |     |                                       |  |
|        |       |       |      | 13:08:57  |       |        |              |     |                                       |  |
|        |       |       |      | 13:08:57  |       |        |              |     |                                       |  |
|        |       |       |      | 13:08:57  |       |        |              |     |                                       |  |
|        |       |       |      | 13:08:57  |       |        |              |     |                                       |  |
|        | Fri I | lan 2 | 9    | 13:08:57  | CET   | 2021   |              |     |                                       |  |

|        | 8     | •     | will | em@maka   | ak: ~ |        |              |     |                                       |  |
|--------|-------|-------|------|-----------|-------|--------|--------------|-----|---------------------------------------|--|
|        | 日     |       |      |           |       |        | root@ro      | n2( | 2021: ~/XDPeriments/RRL/Round3 103x11 |  |
| Jer    | root( | )ron2 | 202  | 1:~/XDPer | rimer | nts/RF | RL/Round3#   |     |                                       |  |
|        |       |       |      |           |       |        |              |     |                                       |  |
|        |       |       |      |           |       |        |              |     |                                       |  |
| - exa  |       |       |      |           |       |        |              |     |                                       |  |
|        |       |       |      |           |       |        |              |     |                                       |  |
|        |       |       |      |           |       |        |              |     |                                       |  |
| · exa  |       |       |      |           |       |        |              |     |                                       |  |
|        |       |       |      |           |       |        |              |     |                                       |  |
| oor    |       |       |      |           |       |        |              |     |                                       |  |
| - scre | ₽.    |       |      |           |       |        |              |     | willem@makaak: ~ 103x14               |  |
|        | Fri 3 | lan 2 | 29 : | 13:08:57  | CET   | 2021   | 104.20.198.5 | 50  | ) 104.20.199.50                       |  |
|        | Fri J | lan 2 | 29 : | 13:08:57  | CET   | 2021   |              |     |                                       |  |
|        |       |       |      | 13:08:57  |       |        |              |     |                                       |  |
|        |       |       |      | 13:08:57  |       |        |              |     |                                       |  |
|        |       |       |      | 13:08:57  |       |        |              |     |                                       |  |
|        |       |       |      | 13:08:57  |       |        |              |     |                                       |  |
|        |       |       |      | 13:08:57  |       |        |              |     |                                       |  |
|        |       |       |      | 13:08:57  |       |        |              |     |                                       |  |
|        |       |       |      | 13:08:57  |       |        |              |     |                                       |  |
|        |       |       |      | 13:08:57  |       |        |              |     |                                       |  |
|        |       |       |      | 13:08:57  |       |        |              |     |                                       |  |
|        |       |       |      | 13:08:57  |       |        |              |     |                                       |  |
|        | Fri I | lan 2 | 9    | 13:08:57  | CET   | 2021   |              |     |                                       |  |

|       |       | 🗊 гоо   | t@ron2021 | : ~/XDPe | riments/RRL/Rou | Ind3                                  |
|-------|-------|---------|-----------|----------|-----------------|---------------------------------------|
|       | -     |         |           |          | root@ron        | 2021: ~/XDPeriments/RRL/Round3 103x11 |
| IJei  | root@ | ron202  | 1:~/XDPer | iments,  | RRL/Round3# ./> | xdp_rrl_vipctl add 185.49.140.0/22    |
|       | root@ | ron202: | 1:~/XDPer | iments,  | RRL/Round3#     |                                       |
|       |       |         |           |          |                 |                                       |
| - exa | l     |         |           |          |                 |                                       |
|       |       |         |           |          |                 |                                       |
|       |       |         |           |          |                 |                                       |
| - exa | l     |         |           |          |                 |                                       |
|       |       |         |           |          |                 |                                       |
| cor   |       |         |           |          |                 |                                       |
| - scr | 田     |         |           |          |                 | willem@makaak: ~ 103x14               |
|       |       | an 29 : | 13:12:01  | CET 202  | 1 104.20.199.50 | 0 104.20.198.50                       |
|       | Fri J | an 29 : | 13:12:01  | CET 202  | 1 104.20.199.50 | 0 104.20.198.50                       |
|       |       |         |           |          |                 | 0 104.20.199.50                       |
|       |       |         |           |          |                 | 0 104.20.198.50                       |
|       |       |         |           |          |                 | 0 104.20.199.50                       |
|       | Fri J | an 29 : | 13:12:02  | CET 202  | 1 104.20.199.50 | 0 104.20.198.50                       |
|       |       |         |           |          |                 | 0 104.20.198.50                       |
|       |       |         |           |          |                 | 0 104.20.198.50                       |
|       |       |         |           |          |                 | 0 104.20.198.50                       |
|       |       |         |           |          |                 | 0 104.20.198.50                       |
|       |       |         |           |          |                 | 0 104.20.199.50                       |
|       |       |         |           |          |                 | 0 104.20.199.50                       |
|       | Fri J | an 29 1 | 13:12:02  | CET 202  | 1 104.20.199.50 | 0 104.20.198.50                       |
|       |       |         |           |          |                 |                                       |

#### **Response Rate Limiting - lessons learned**

We can leverage XDP to *augment* DNS services: handle the packet in XDP, or, decide to point it upwards to a userspace nameserver

Maps enable keeping state, not only for e.g. statistics and rates calculations, but moreover for configuration from userspace at runtime

When choosing a BPF map type, consider concurrency (PERCPU or not) and possible performance hits

#### **DNS Cookies 101 - DNS Cookies Operation**

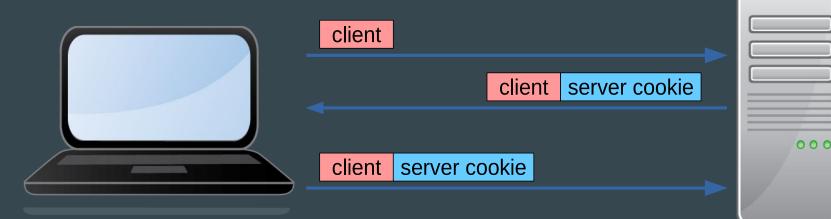

Valid Server Cookie? Large answers
Valid Server Cookie? RRL disabled

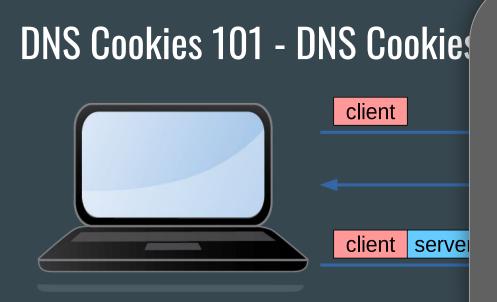

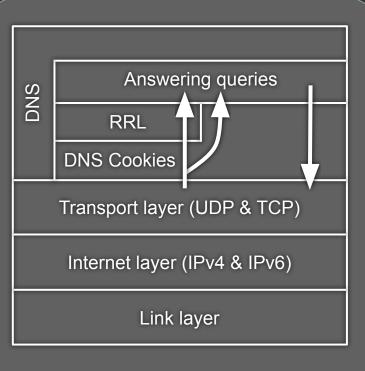

Valid Server Cookie? Large
Valid Server Cookie? RRL disabled

DNS Cookies -Pass info with meta data

 bpf\_tail\_call() is like goto

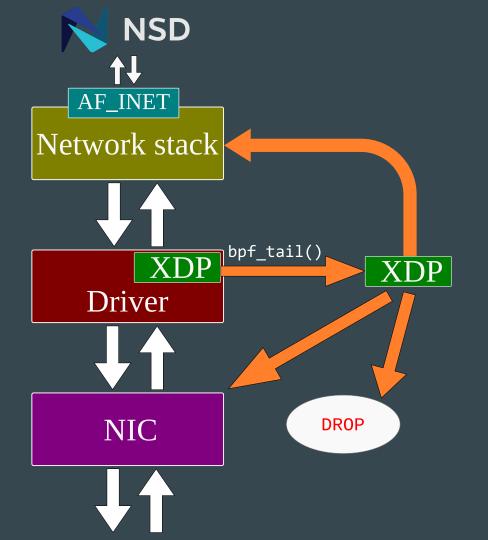

### DNS Cookies - Also Creating Cookies ... ongoing

- Outgoing eBPF on Traffic Control (TC) layer
- Edit Socket Buffer instead of packet
- Can grow with:
  - bpf\_skb\_change\_tail()
- Checksum recalculations with:
  - bpf\_skb\_store\_bytes()
- Connect in with out with:
  - BPF\_MAP\_TYPE\_LRU\_HASH
- Outgoing less performant, but...

... Augmenting ... Interoperable

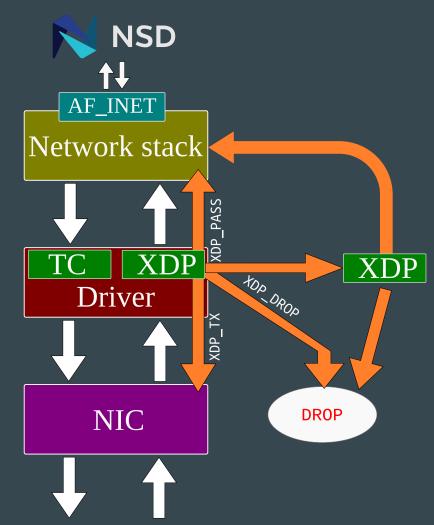

#### Looking ahead

- **AF\_XDP support for NSD** Adapt NSD to use the AF\_XDP socket type provided by BPF/XDP
- Hot self-managing cache Write outgoing answers in a LRU hashmap, answer queries directly from XDP
- Zone sharding / load balancing Load balance based on the qname, so that nameservers only have to load part of (big) zones.
- root zone from XDP?

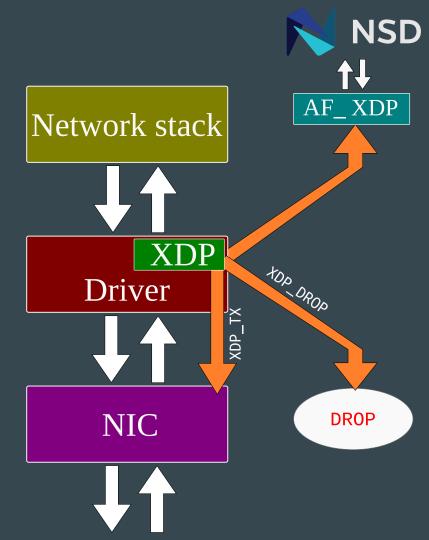

## XDPeriments: Tinkering with DNS and XDP

 $\bullet \bullet \bullet$ 

{willem,luuk}@nlnetlabs.nl
https://github.com/NLnetLabs/XDPeriments
https://blog.nlnetlabs.nl/tag/research/

Many thanks to Ronald van der Pol at

SURF